## Package 'FixedPoint'

December 19, 2022

Type Package

Title Algorithms for Finding Fixed Point Vectors of Functions

Version 0.6.3

Author Stuart Baumann & Margaryta Klymak

Maintainer Stuart Baumann <Stuart@StuartBaumann.com>

#### **Description**

For functions that take and return vectors (or scalars), this package provides 8 algorithms for finding fixed point vectors (vectors for which the inputs and outputs to the function are the same vec-tor). These algorithms include Anderson (1965) acceleration [<doi:10.1145/321296.321305>](https://doi.org/10.1145/321296.321305), epsilon extrapolation methods (Wynn 1962 [<doi:10.2307/2004051>](https://doi.org/10.2307/2004051)) and minimal polynomial methods (Cabay and Jackson 1976 [<doi:10.1137/0713060>](https://doi.org/10.1137/0713060)).

License MIT + file LICENSE

## Depends MASS

Suggests testthat, schumaker, cubature, knitr, foreach, doParallel, SQUAREM, rmarkdown, qpdf

VignetteBuilder knitr

RoxygenNote 7.2.1

Encoding UTF-8

NeedsCompilation no

Repository CRAN

Date/Publication 2022-12-19 14:10:02 UTC

## R topics documented:

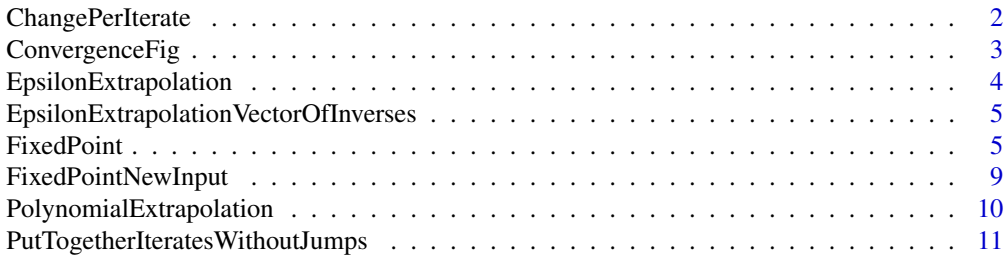

#### <span id="page-1-0"></span>**Index** [13](#page-12-0)

ChangePerIterate *ChangePerIterate A function for plotting the change in each vector per iterate.*

## Description

ChangePerIterate A function for plotting the change in each vector per iterate.

## Usage

```
ChangePerIterate(
  Inputs,
 Outputs,
 ConvergenceVector = c(),
 ConvergenceSigFig = 5,
  ShowInputs = TRUE,
  ShowOutputs = TRUE,
  ShowPrevious = TRUE,
 xaxis = c(),
  secondhold = 0,FromIterate = 1,
 ToIterate = c())
```
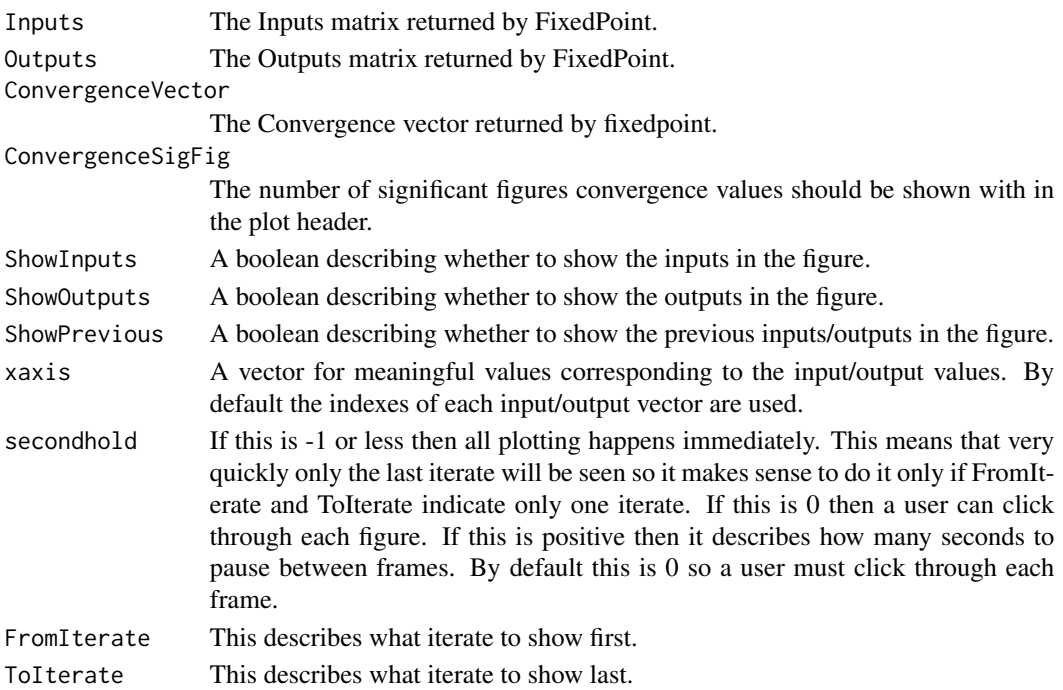

## <span id="page-2-0"></span>ConvergenceFig 3

## Value

This function returns nothing. It just shows a plot in the console.

#### Examples

```
Inputs = seq(1,10)Function = function(x){ cos(x) }
A = FixedPoint(Function, Inputs, Method = "Anderson")
ChangePerIterate(A$Inputs, A$Outputs, A$Convergence)
#Any now to have it play one frame every half a second starting from the nineth iterate
ChangePerIterate(A$Inputs, A$Outputs, A$Convergence, secondhold = 0.5, FromIterate = 9)
```
ConvergenceFig *A function for plotting the convergence change over a series of iterates.*

#### Description

On the x axis is the index of each iterate. On the y axis are different convergence metric values.

#### Usage

```
ConvergenceFig(
  Inputs,
 Outputs,
  Input_{\text{1}}Convergence = c(),
 LinesToDraw = c("Sup_Norm", "Euclidean_Norm", "Sum_Of_Absolute_Value_Of_Residuals",
    "Smallest_Residual"),
 LogScale = TRUE,
 FromIterate = 1,
 ToIterate = c())
```
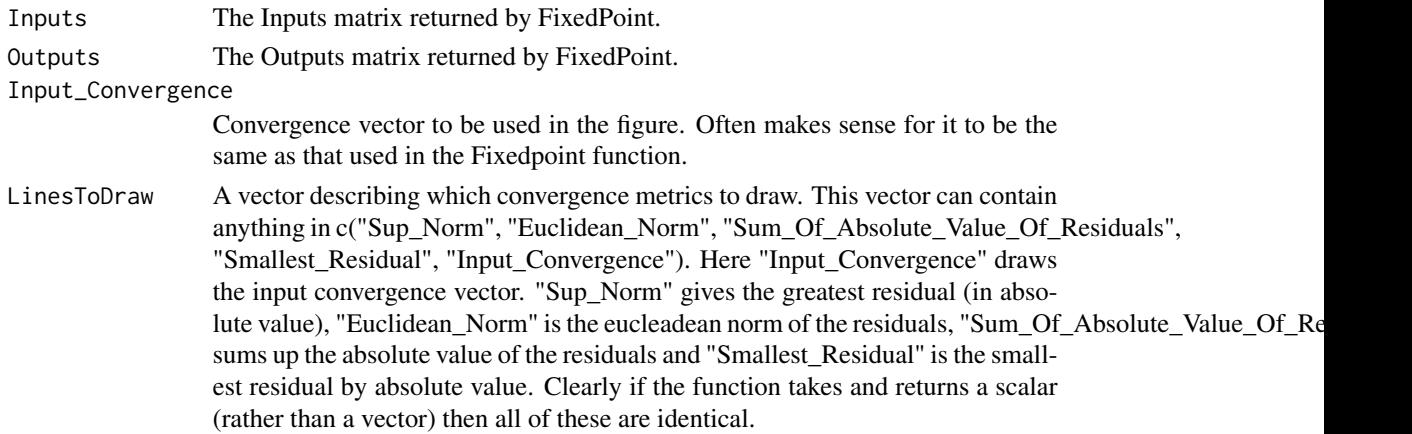

## <span id="page-3-0"></span>4 EpsilonExtrapolation

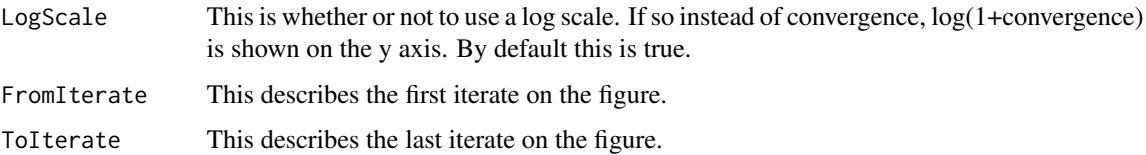

## Value

This function returns nothing. It just shows a plot in the console.

## Examples

```
Inputs = seq(1,10)Function = function(x){ cos(x) }
A = FixedPoint(Function, Inputs, Method = "Anderson")
ConvergenceFig(A$Inputs, A$Outputs)
# And now to only show a median norm:
Differences = A$Inputs - A$Outputs
Convergence = apply(Differences, 2, function(x)(median(abs(x)))ConvergenceFig(A$Inputs, A$Outputs, Convergence, LinesToDraw = "Input_Convergence")
```
EpsilonExtrapolation *EpsilonExtrapolation This function takes a matrix with previous iterates and extrapolates the limit of the sequence.*

#### Description

EpsilonExtrapolation This function takes a matrix with previous iterates and extrapolates the limit of the sequence.

#### Usage

```
EpsilonExtrapolation(Iterates, Method = c("VEA", "SEA"))
```
## Arguments

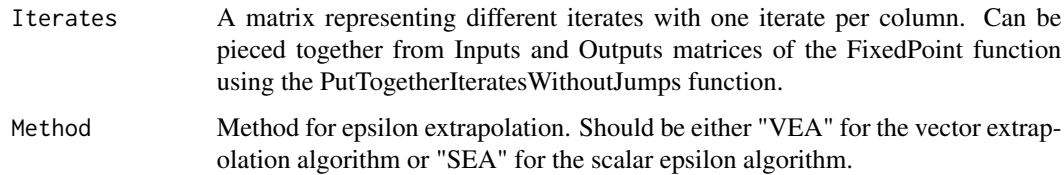

#### Value

A vector with the extrapolated vector.

## <span id="page-4-0"></span>EpsilonExtrapolationVectorOfInverses 5

#### Examples

```
FPFunction = function(x){c(0.5*sqrt(abs(x[1] + x[2])), 1.5*x[1] + 0.5*x[2])}
A = FixedPoint( Function = FFIunction,  Inputs = c(0.3, 900), MaxIter = 6, Method = "Simple")Iterates = PutTogetherIteratesWithoutJumps(A$Inputs, A$Outputs)
EpsilonExtrapolation(Iterates, "VEA")
B = FixedPoint( function(x){cos(x)}, Inputs = 1, MaxIter = 5, Method = "Simple")
Iterates = PutTogetherIteratesWithoutJumps(B$Inputs, B$Outputs)
EpsilonExtrapolation(Iterates, "SEA")
```

```
EpsilonExtrapolationVectorOfInverses
```
*EpsilonExtrapolationVectorOfInverses This is a helper function for EpsilonExtrapolation*

#### Description

EpsilonExtrapolationVectorOfInverses This is a helper function for EpsilonExtrapolation

#### Usage

```
EpsilonExtrapolationVectorOfInverses(DifferenceMatrix, Method)
```
#### Arguments

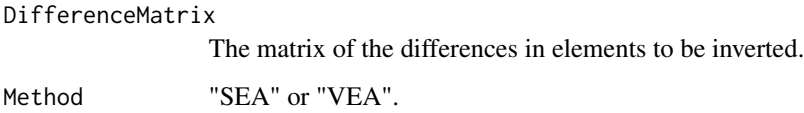

#### Value

A vector of the result of inverting each (column) vector in a mmatrix.

FixedPoint *A function for finding the fixed point of a contraction mapping*

## Description

This function takes in a function and an initial guess for the fixed point of that function. It then uses a fixed point method to find the fixed point of that function.

## Usage

```
FixedPoint(
 Function,
  Inputs,
  Outputs = c(),
 Method = c("Anderson", "Simple", "Aitken", "Newton", "MPE", "RRE", "VEA", "SEA"),
 ConvergenceMetric = function(Residuals) {
     max(abs(Residuals))
 },
 ConvergenceMetricThreshold = 1e-10,
 MaxIter = 1000,
 MaxM = 10,
 ExtrapolationPeriod = 7,
 Dampening = 1,
  ReplaceInvalids = c("ReplaceElements", "ReplaceVector", "NoAction"),
 PrintReports = FALSE,
 ReportingSigFig = 5,
  ConditionNumberThreshold = 1000,
 Plot = c("NoPlot", "ConvergenceFig", "ChangePerIterate"),
  ConvergenceFigLags = 5,
  ChangePerIteratexaxis = c(),
  DropOldIterates = FALSE
\mathcal{L}
```
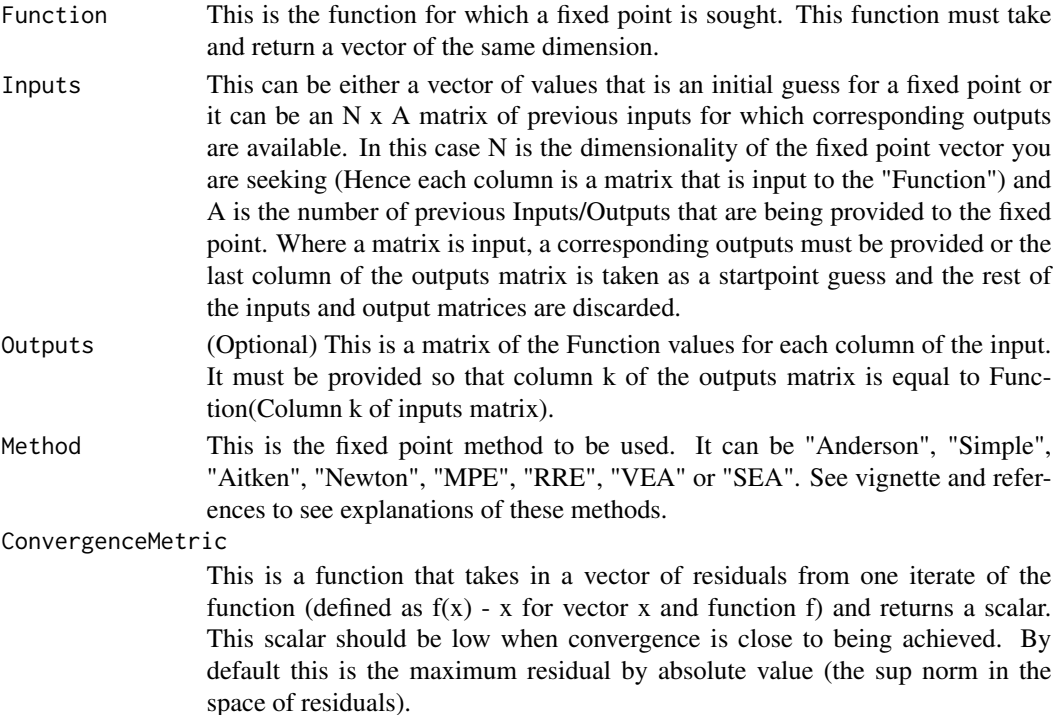

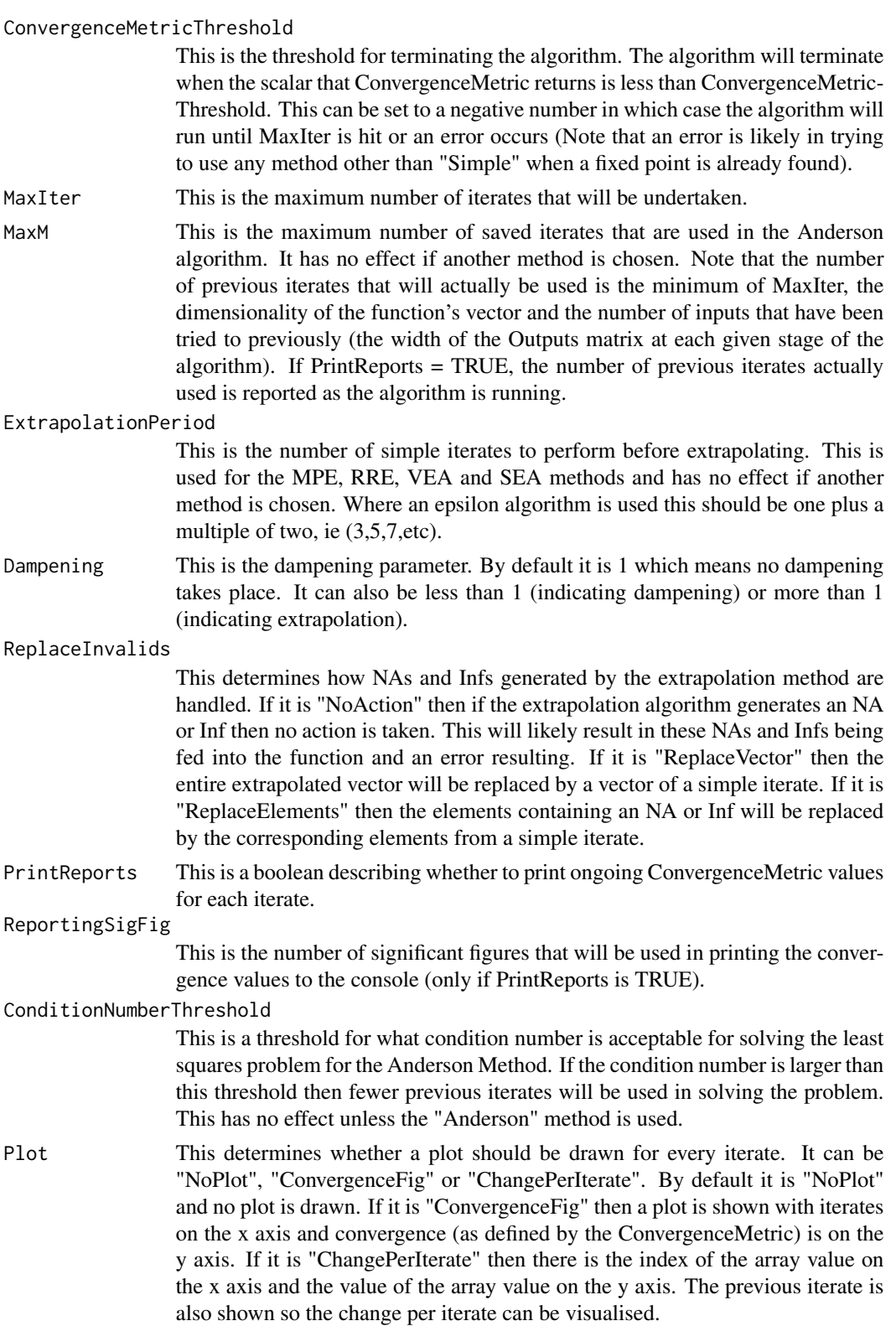

#### ConvergenceFigLags

This only affects anything if Plot == "ConvergenceFig". This gives how many previous iterates should be shown on the x axis. By default it is 5. To see them all set it to a high number.

#### ChangePerIteratexaxis

This only affects anything if Plot == "ChangePerIterate". Sometimes there is a more appropriate xaxis value to use than (the default) value index for this figure. For instance in the consumption smoothing problem in the vignette every value is a value function value at a given budget level. In this case the budget levels could be used for this xaxis.

#### DropOldIterates

This drops old iterates that will not be used in determining the next fixedpoint guess under the current setting.

## Value

A list containing the FixedPoint, the Inputs and corresponding Outputs, and convergence values (which are computed under the "ConvergenceMetric"). The list will also include a "Finish" statement describing why it has finished. This is often going to be due to either MaxIter or ConvergenceMetricThreshold being reached. It may also terminate due to an error in generating a new input guess or using the function with that guess. If this occurs the function will terminate early and the "Finish" statement will describe the issue. In this event there will also be additional objects returned in the list "NewInputVector" and possibly "NewOutputVector" for use in debugging the issue.

#### Examples

```
# For the simplest possible example we can seek the fixed point of the cos function with a scalar.
Inputs = 0.3Function = function(x){ cos(x) }
A = FixedPoint(Function, Inputs, Method = "Aitken", Dampening = 0.5)
B = FixedPoint(Function, Inputs, Method = "Anderson", Dampening = 1.0)# For this next one the ConvergenceMetricThreshold is negative so the algorithm
# will keep running until MaxIter is met.
C = FixedPoint(Function, Inputs, Method = "Simple", MaxIter = 4, ConvergenceMetrichPeshold = -1)# This is not yet close to the fixed point but we can continue solving for this fixed point
# by inputting the previous inputs and outputs to the function. We can also switch methods
# and will switch below to the Newton Method.
D = FixedPoint(Function, C$Inputs, C$Outputs, Method = "Newton")
# We can also find a 4 dimensional fixed point vector of this function.
InputStream = c(0.3, 98, 0, pi)E = FixedPoint(Function, Inputs, Method = "Anderson")
F = FixedPoint(Function, Inputs, Method = "Anderson", MaxM = 4, ReportingSigFig = 13)
```
<span id="page-8-0"></span>FixedPointNewInput *FixedPointNewInput This function takes the previous inputs and outputs from the FixedPoint function and determines what vector to try next in seeking a fixed point.*

## Description

FixedPointNewInput This function takes the previous inputs and outputs from the FixedPoint function and determines what vector to try next in seeking a fixed point.

## Usage

```
FixedPointNewInput(
  Inputs,
  Outputs,
 Method = "Anderson",
 MaxM = 10,
  SimpleStartIndex = 1,
  ExtrapolationPeriod = 7,
 Dampening = 1,
  ConditionNumberThreshold = 1000,
 PrintReports = FALSE,
  ReplaceInvalids = c("ReplaceElements", "ReplaceVector", "NoAction")
)
```
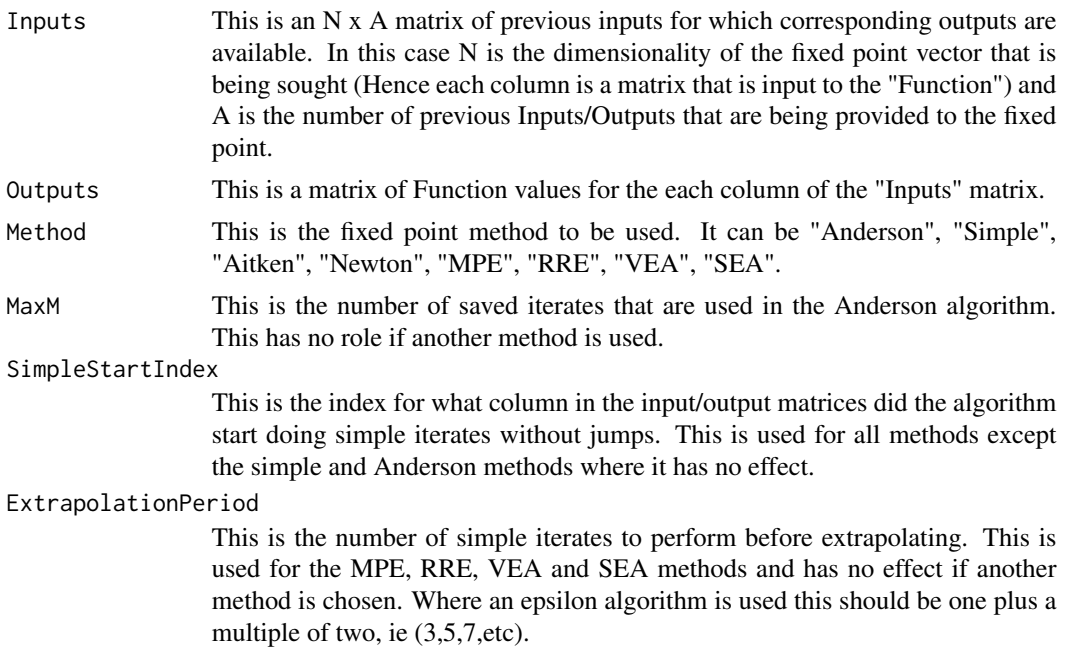

<span id="page-9-0"></span>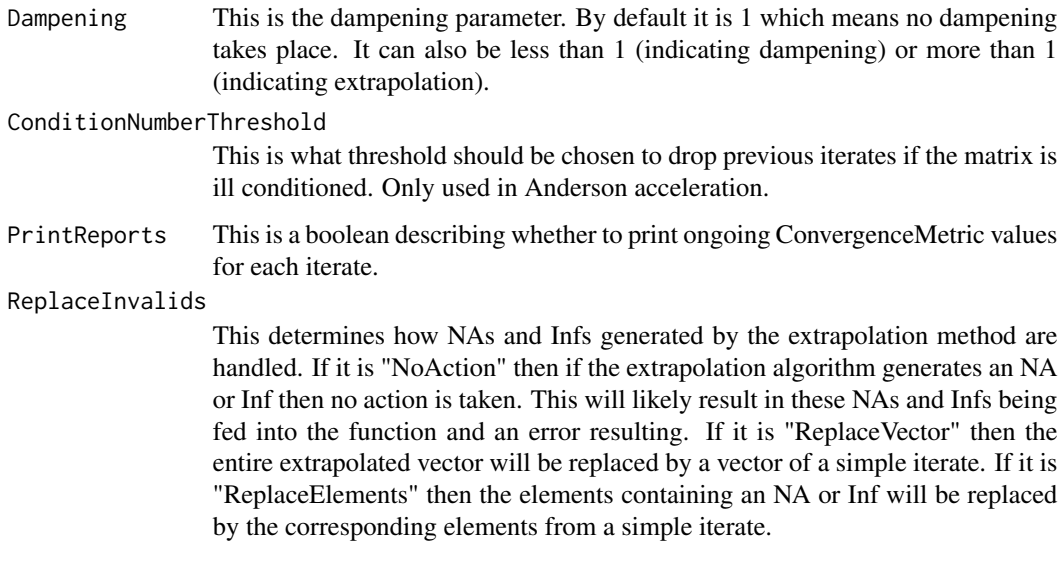

## Value

A vector containing the next guess in seeking a fixed point.

#### Examples

```
FPFunction = function(x){c(0.5*sqrt(abs(x[1] + x[2])), 1.5*x[1] + 0.5*x[2])}
A = FixedPoint( Function = FPFunction, Inputs = c(0.3,900), MaxIter = 6, Method = "Simple")NewGuessAnderson = FixedPointNewInput(A$Inputs, A$Outputs, Method = "Anderson")
NewGuessVEA = FixedPointNewInput(A$Inputs, A$Outputs, Method = "VEA")
NewGuessMPE = FixedPointNewInput(A$Inputs, A$Outputs, Method = "MPE")
NewGuessAitken = FixedPointNewInput(A$Inputs, A$Outputs, Method = "Aitken")
```
PolynomialExtrapolation

*PolynomialExtrapolation This function performs Minimal Polynomial extrapolation (MPE) or Reduced Rank Extrapolation (RRE) given a matrix of previous iterates of the function.*

## Description

PolynomialExtrapolation This function performs Minimal Polynomial extrapolation (MPE) or Reduced Rank Extrapolation (RRE) given a matrix of previous iterates of the function.

#### Usage

```
PolynomialExtrapolation(Iterates, Method = c("MPE", "RRE"))
```
#### <span id="page-10-0"></span>**Arguments**

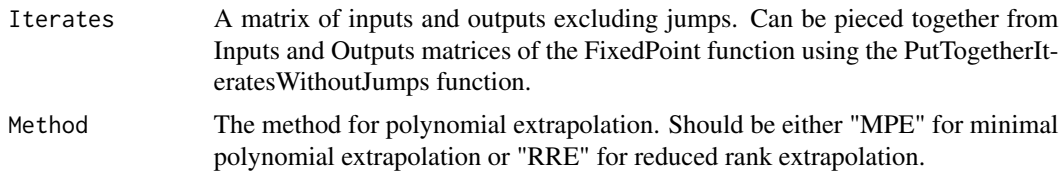

## Value

A vector containing the extrapolated vector.

## Examples

```
FPFunction = function(x){c(0.5*sqrt(abs(x[1] + x[2])), 1.5*x[1] + 0.5*x[2])}
A = FixedPoint( Function = FPFunction, Inputs = c(0.3,900), MaxIter = 6, Method = "Simple")
Iterates = PutTogetherIteratesWithoutJumps(A$Inputs, A$Outputs)
PolynomialExtrapolation(Iterates, "MPE")
B = FixedPoint( function(x) {cos(x)}, Inputs = 1, MaxIter = 5, Method = "Simple")
Iterates = PutTogetherIteratesWithoutJumps(B$Inputs, B$Outputs)
PolynomialExtrapolation(Iterates, "RRE")
```

```
PutTogetherIteratesWithoutJumps
```
*PutTogetherIteratesWithoutJumps This function takes the previous inputs and outputs and assembles a matrix with both excluding jumps.*

## Description

PutTogetherIteratesWithoutJumps This function takes the previous inputs and outputs and assembles a matrix with both excluding jumps.

#### Usage

```
PutTogetherIteratesWithoutJumps(
  Inputs,
 Outputs,
 AgreementThreshold = 10 *. Machine$double.eps
)
```
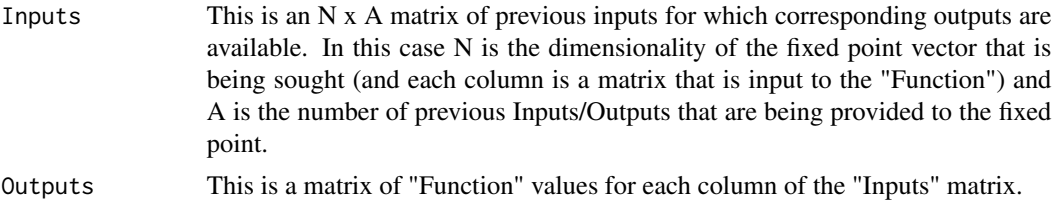

#### AgreementThreshold

A parameter for determining when a column in Inputs and a column in Outputs match. They are deemed to match if the sum of the absolute values of the difference in the columns is less than AgreementThreshold.

## Value

A matrix of inputs and outputs excluding jumps.

#### Examples

```
A = FixedPoint( function(x){c(0.5*sqrt(abs(x[1] + x[2]))}, 1.5*x[1] + 0.5*x[2])},Inputs = c(0.3,900), MaxIter = 5, Method = "Simple")
A = FixedPoint( function(x){c(0.5*sqrt(abs(x[1] + x[2])), 1.5*x[1] + 0.5*x[2])},
Inputs = A$Inputs, Outputs = A$Outputs, MaxIter = 5, Method = "Aitken")
A = FixedPoint( function(x){c(0.5*sqrt(abs(x[1] + x[2]))}, 1.5*x[1] + 0.5*x[2])},Inputs = A$Inputs, Outputs = A$Outputs, MaxIter = 5, Method = "Simple")
CombinedSequence = PutTogetherIteratesWithoutJumps(A$Inputs, A$Outputs)
```
# <span id="page-12-0"></span>Index

ChangePerIterate, [2](#page-1-0) ConvergenceFig, [3](#page-2-0)

EpsilonExtrapolation, [4](#page-3-0) EpsilonExtrapolationVectorOfInverses, [5](#page-4-0)

FixedPoint, [5](#page-4-0) FixedPointNewInput, [9](#page-8-0)

PolynomialExtrapolation, [10](#page-9-0) PutTogetherIteratesWithoutJumps, [11](#page-10-0)